## **Levenshulme High School – Curriculum Map – Computing and Business**

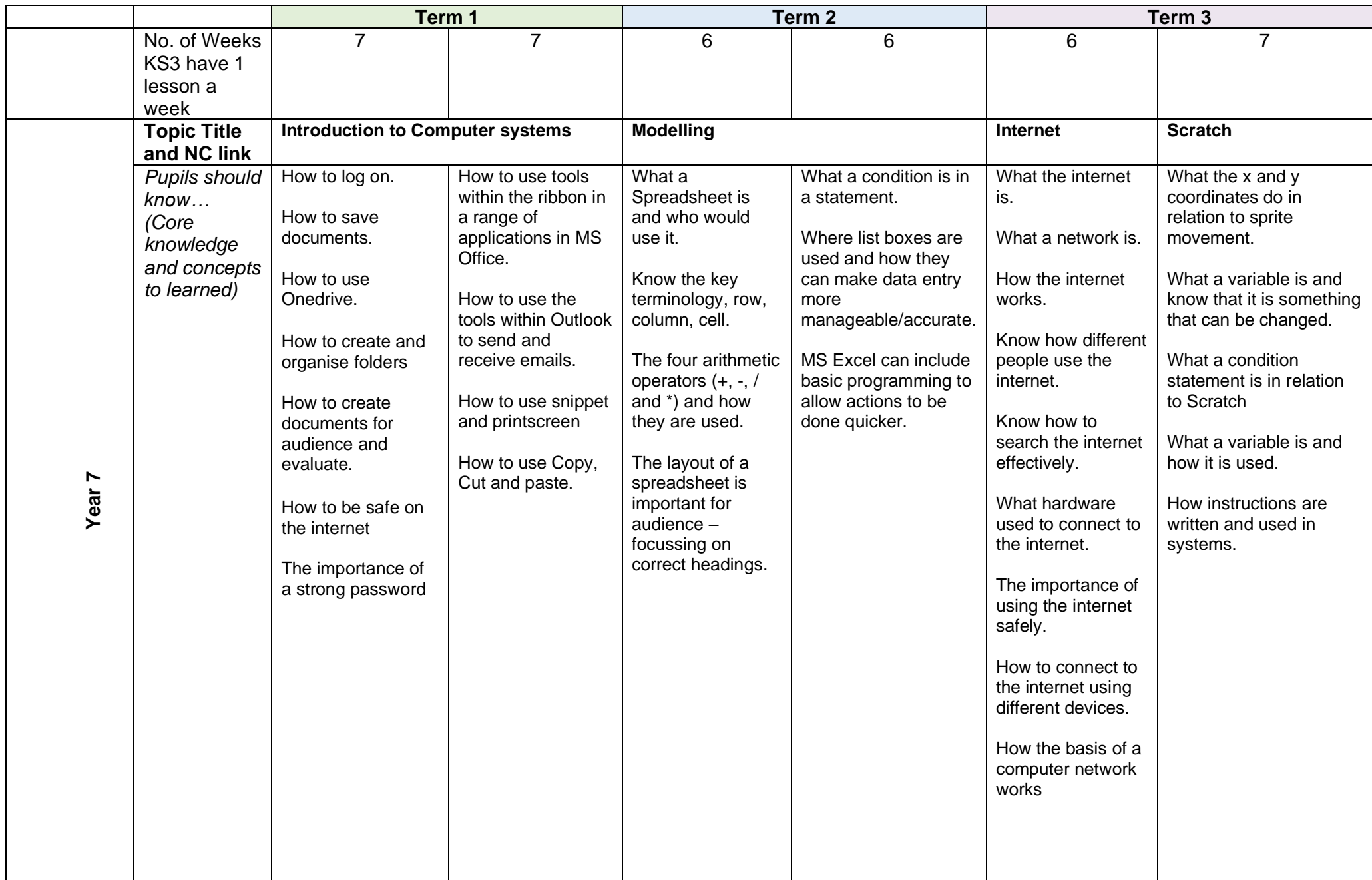

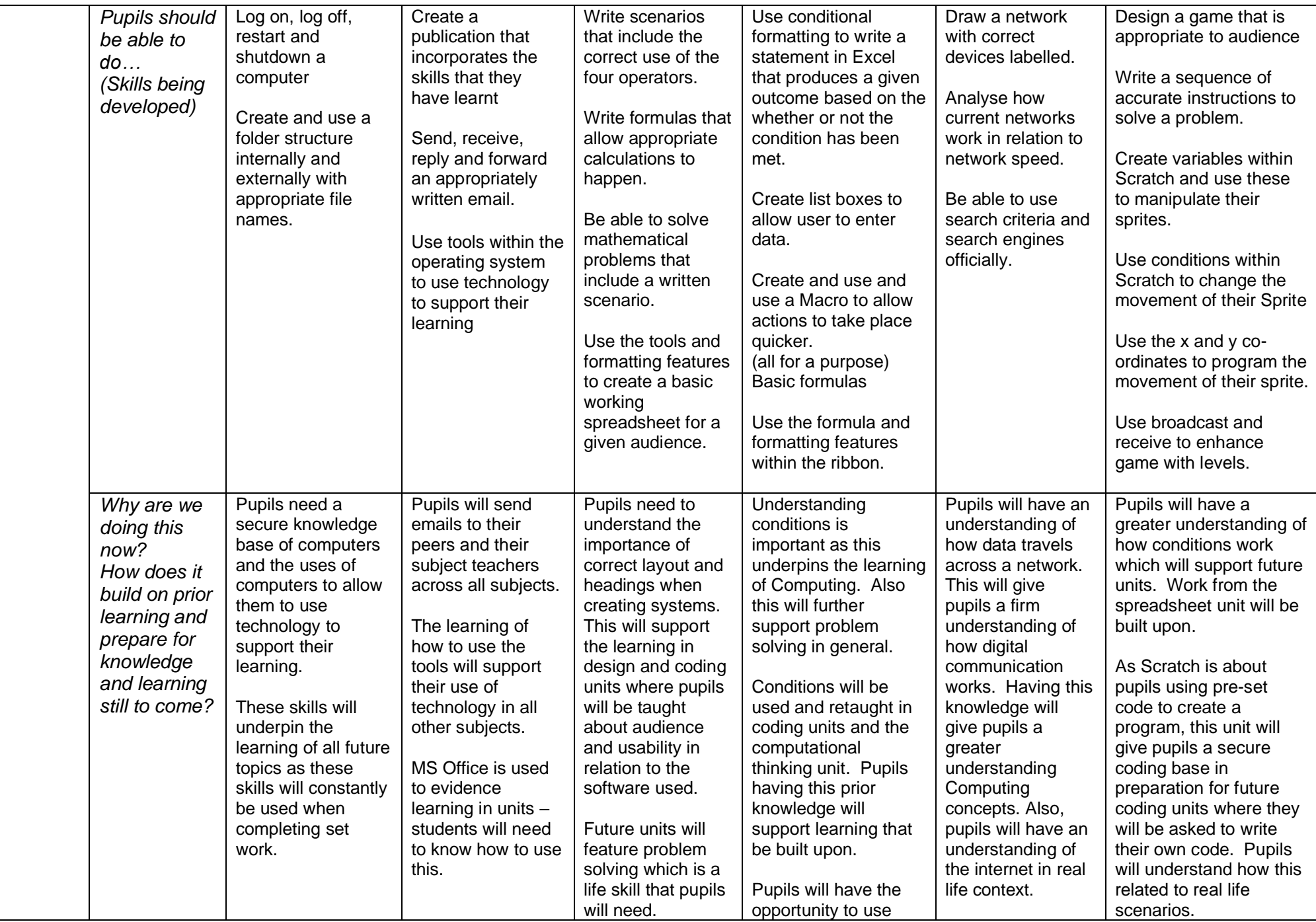

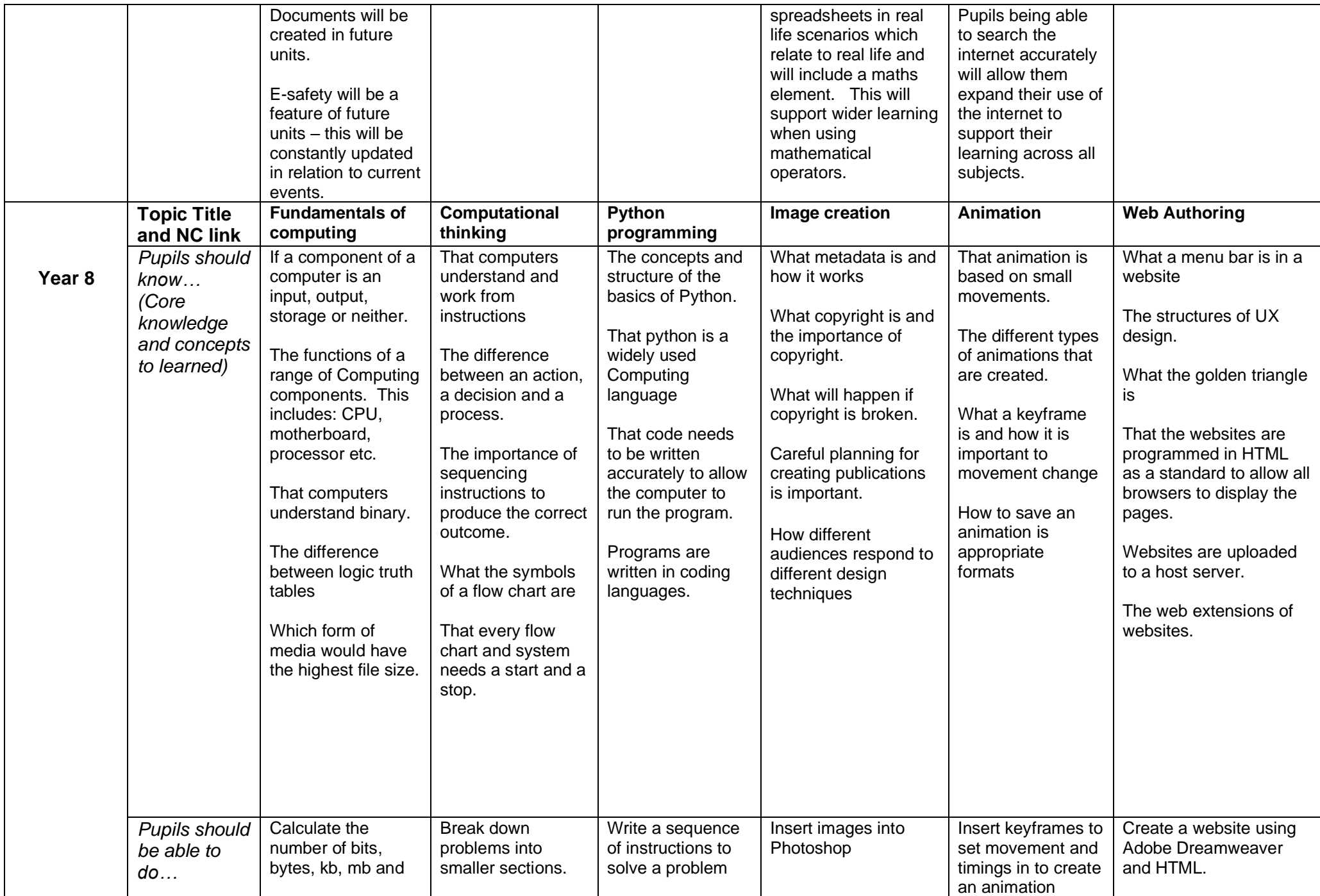

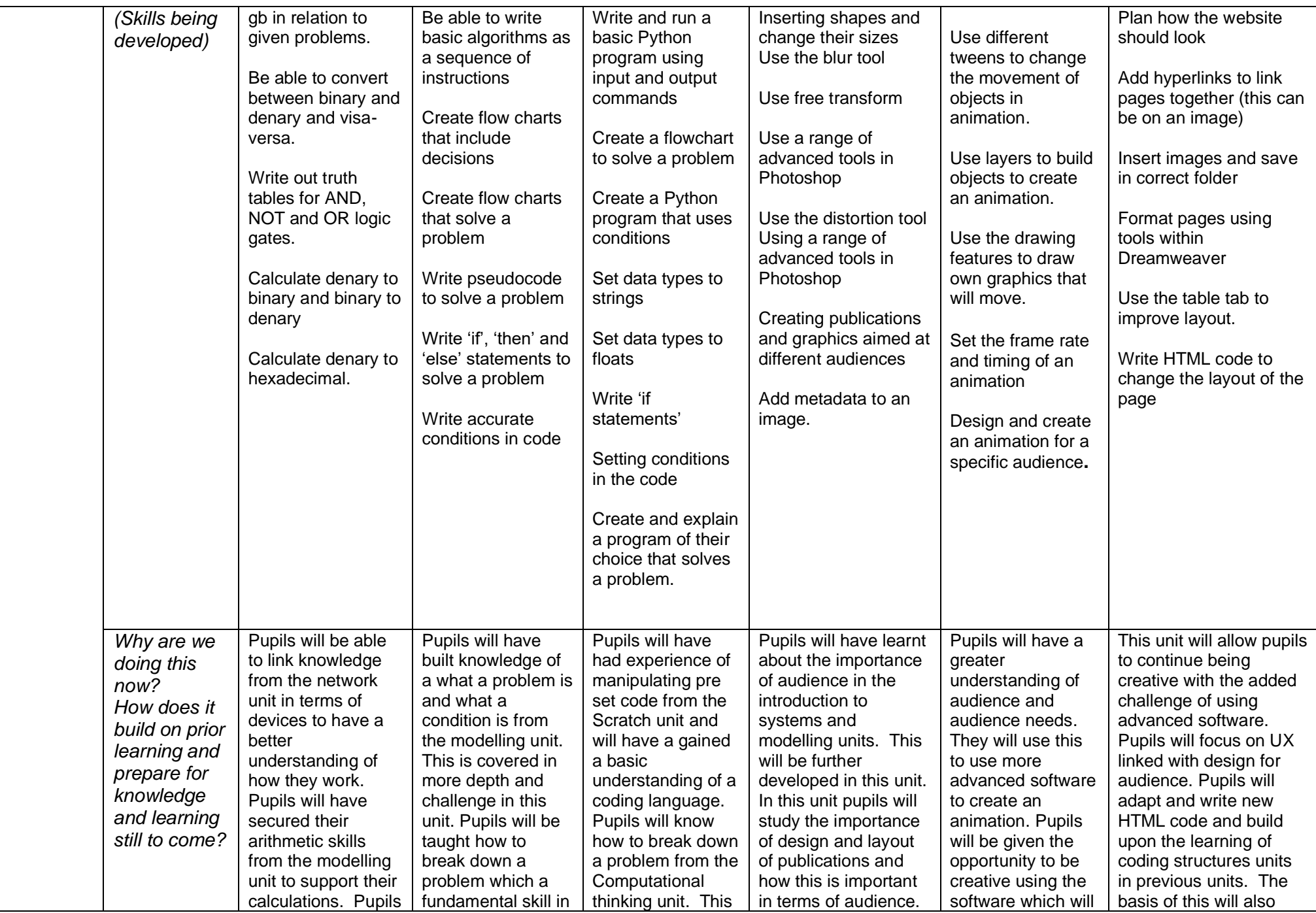

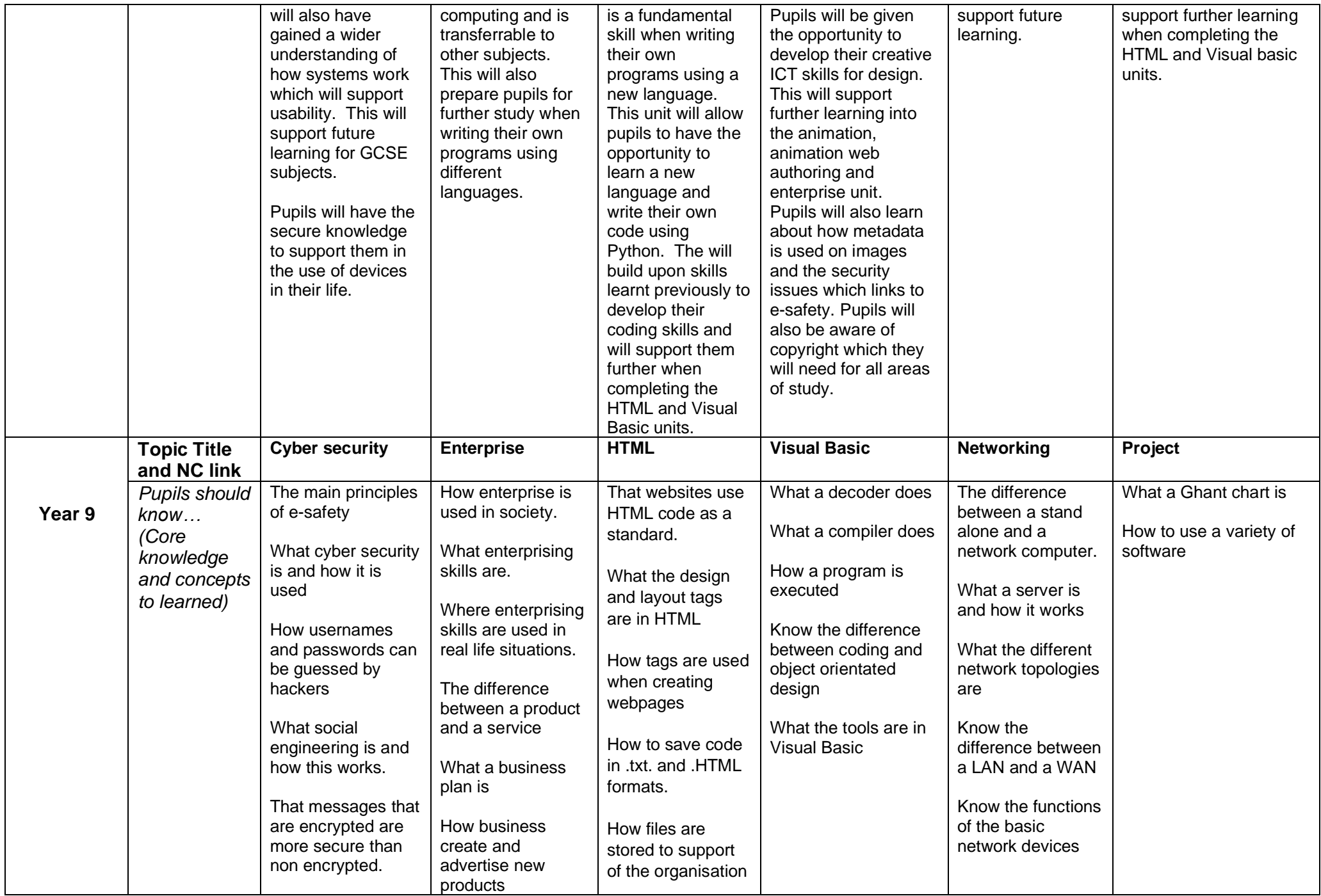

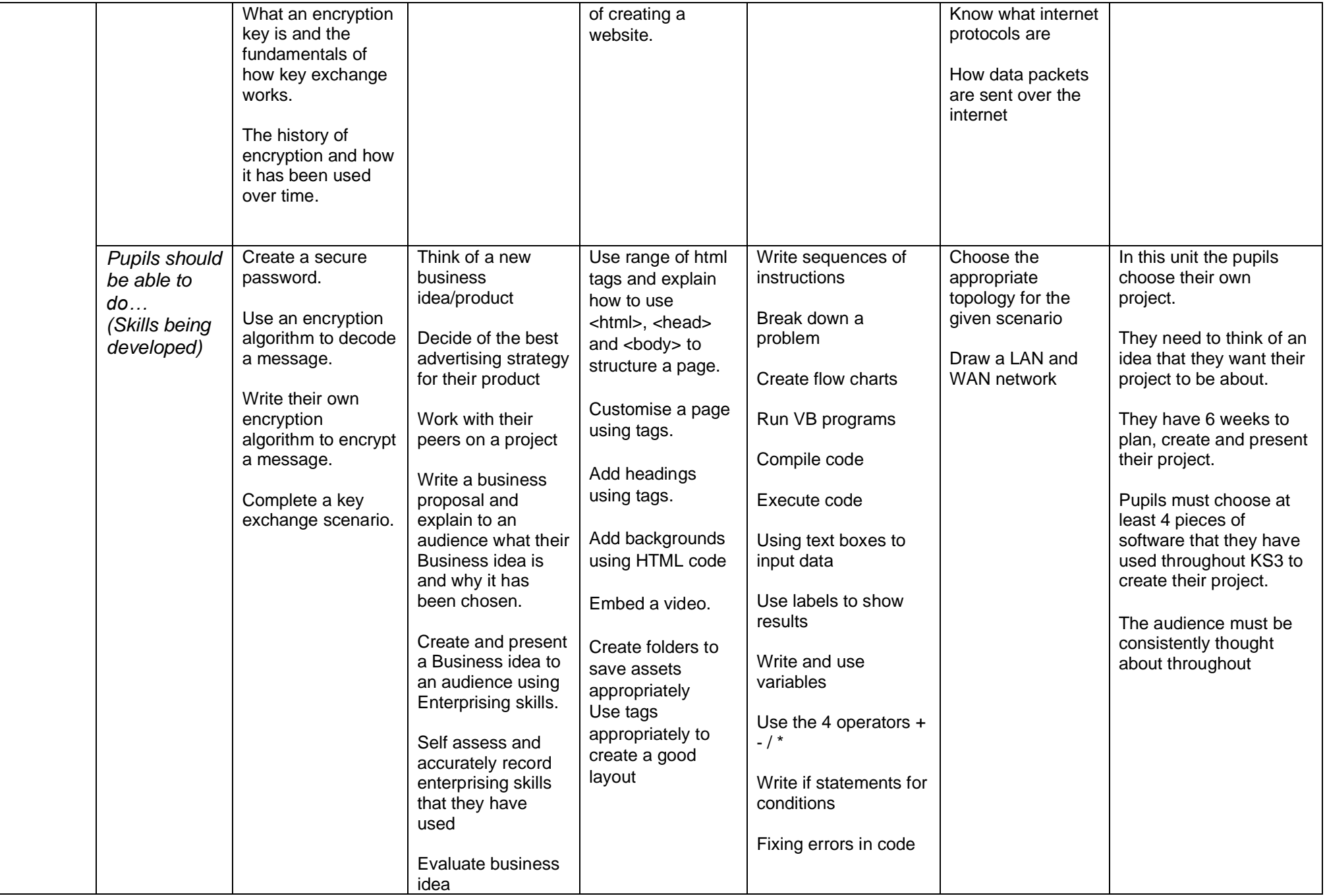

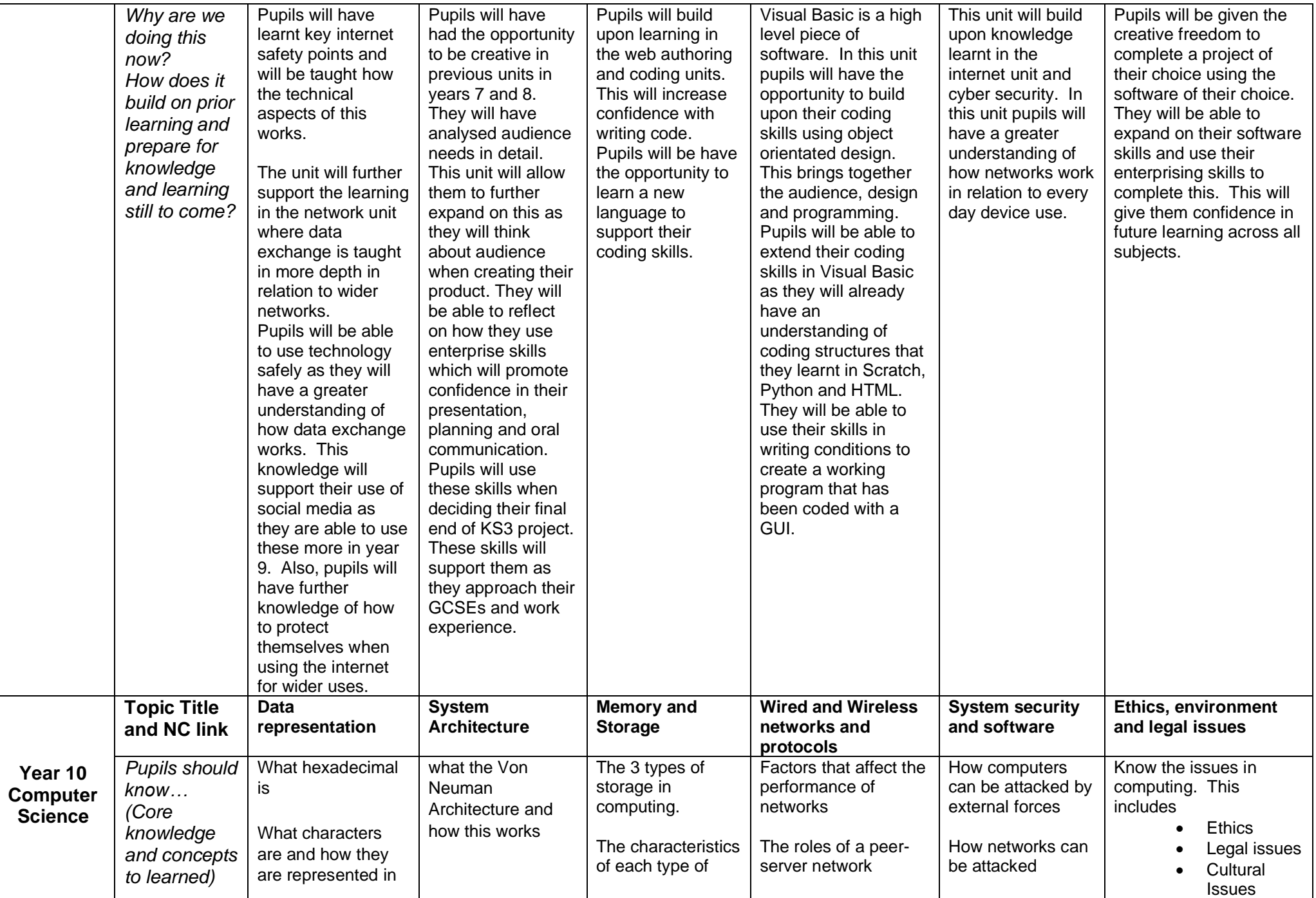

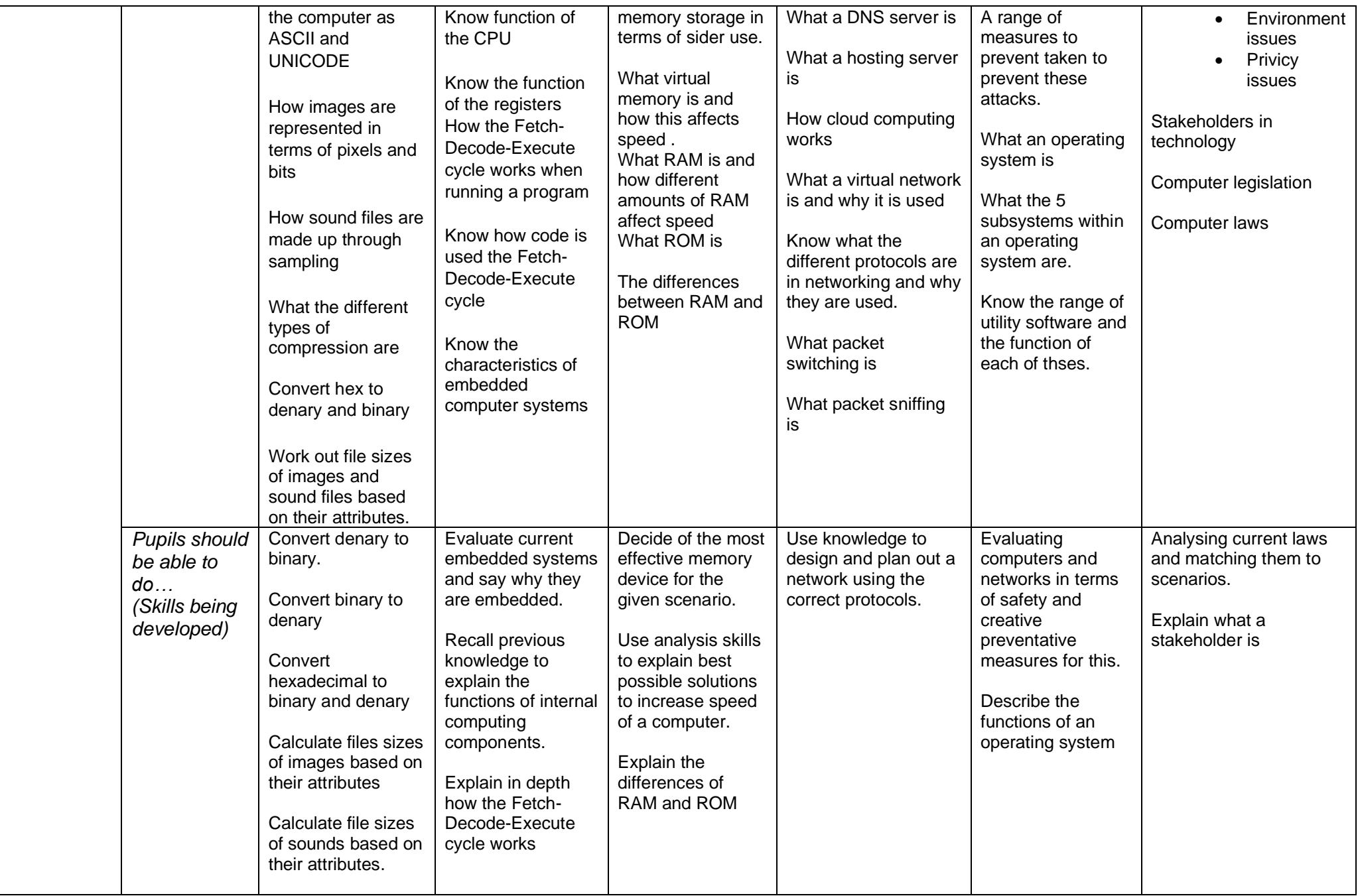

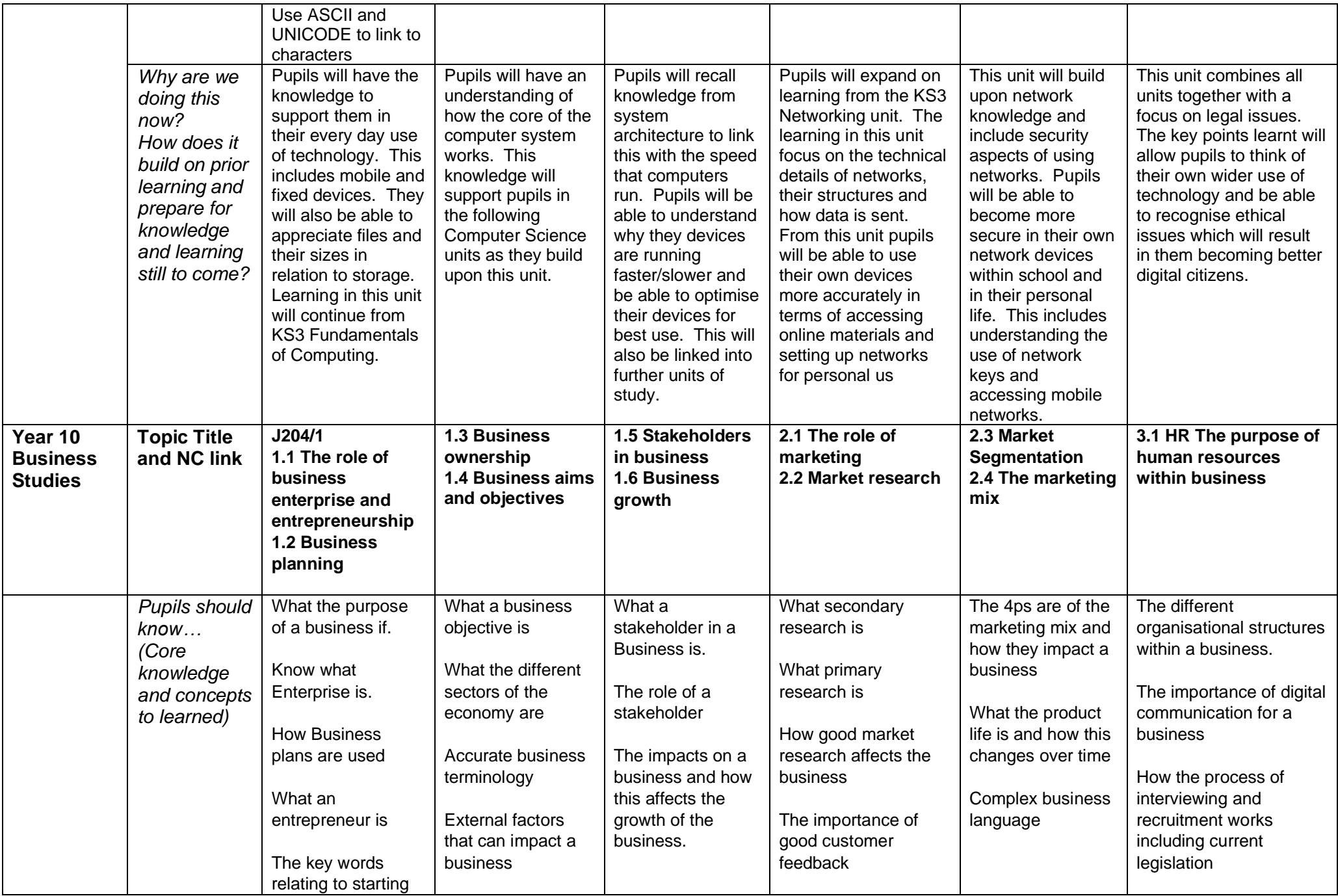

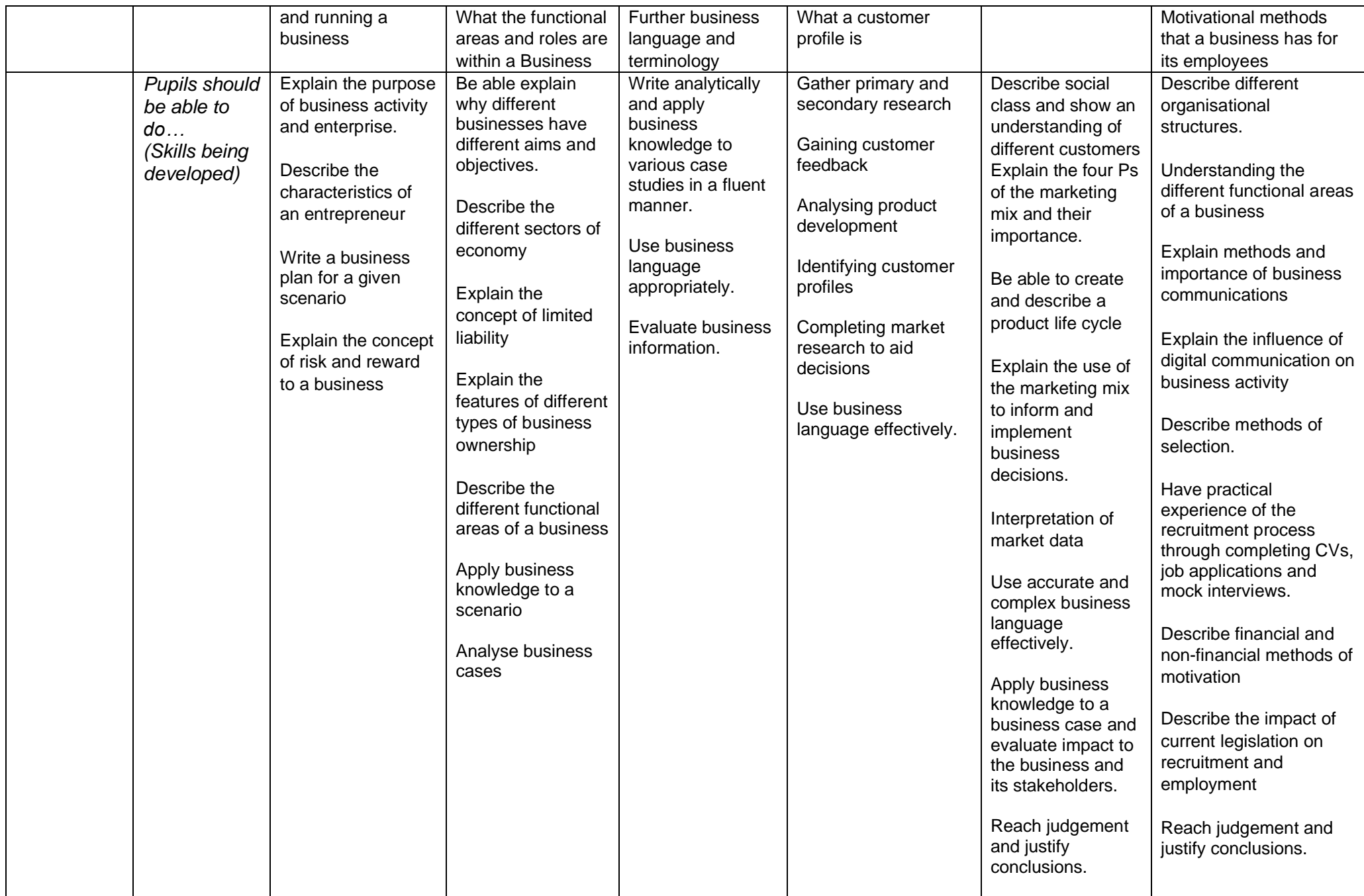

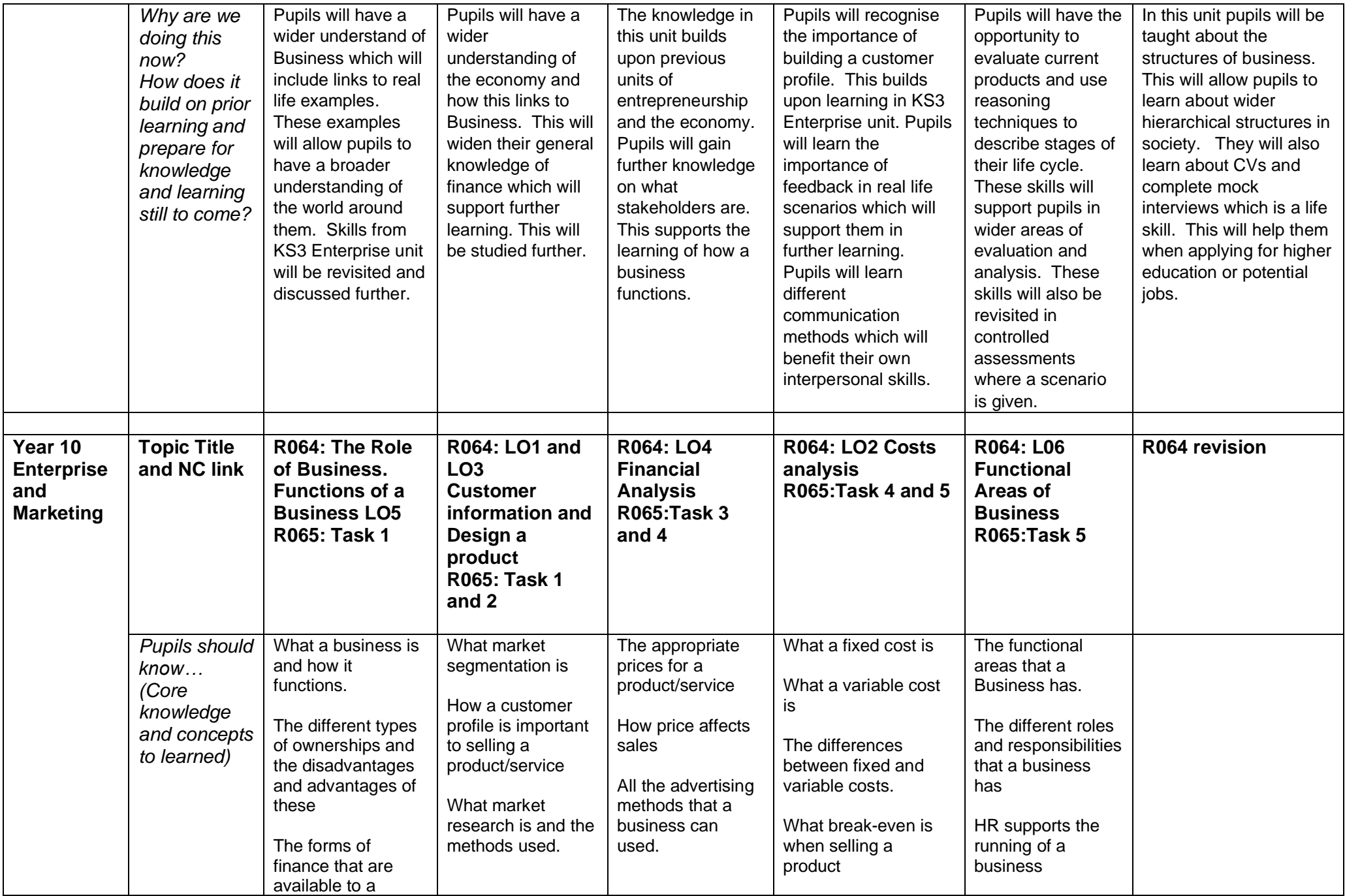

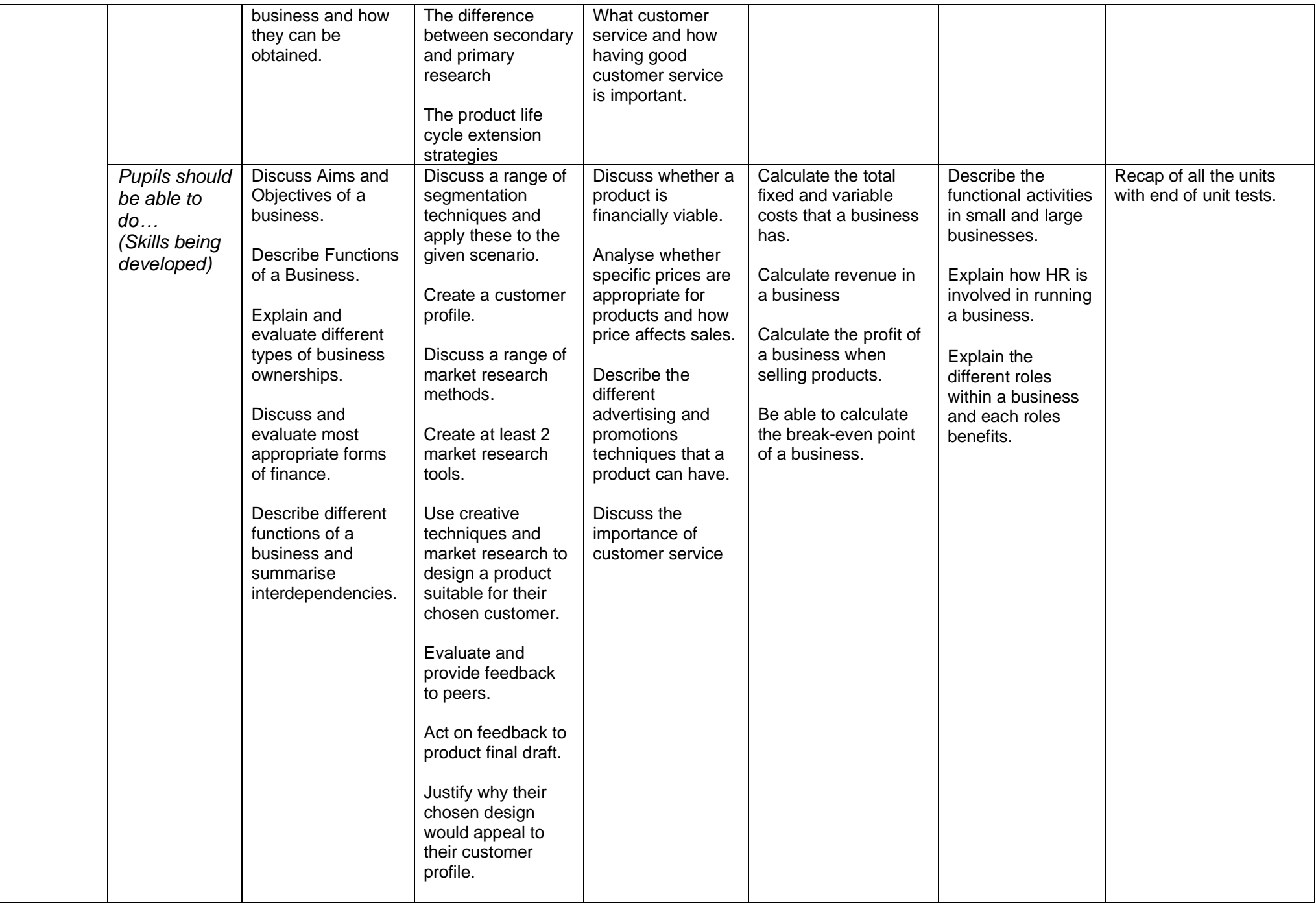

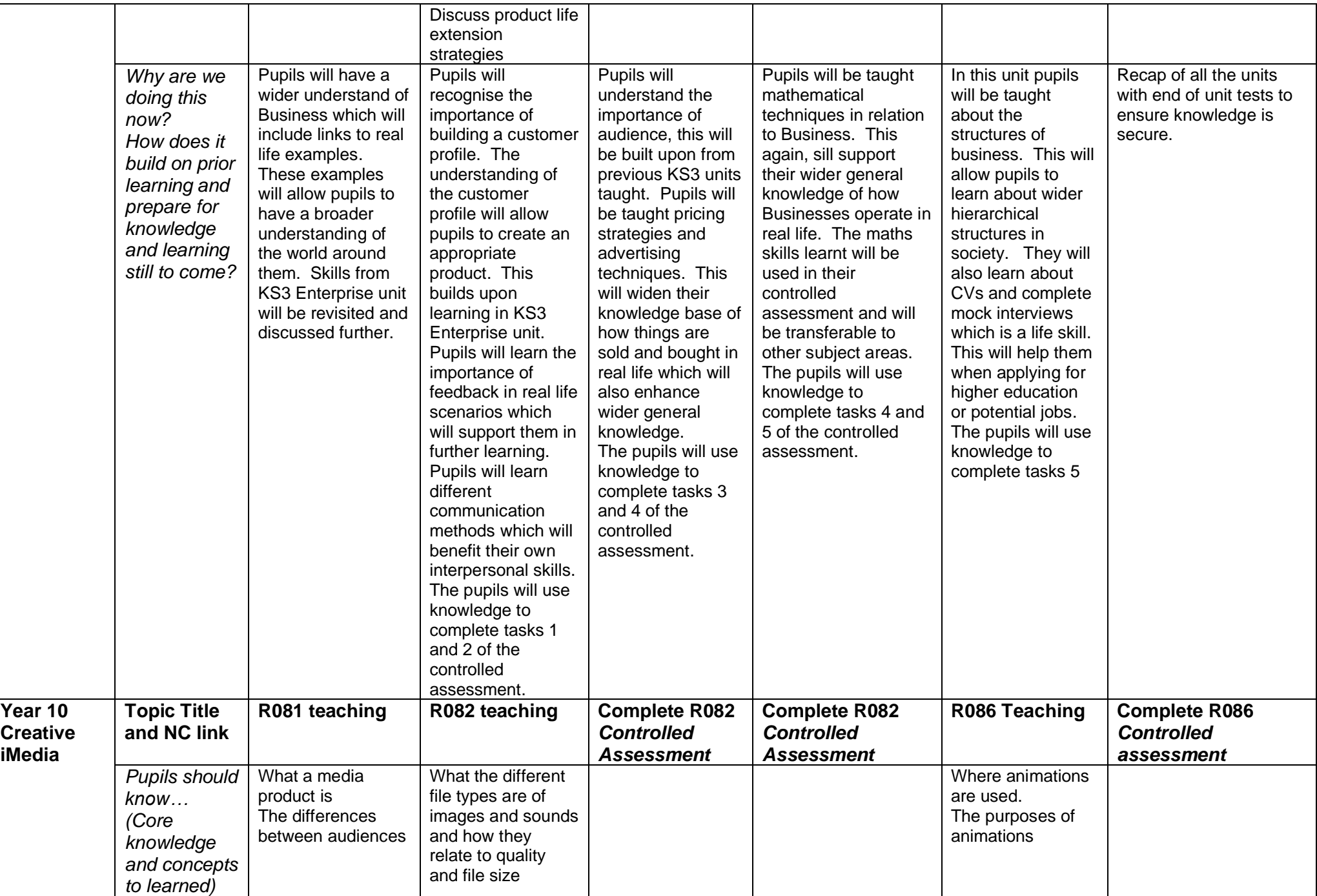

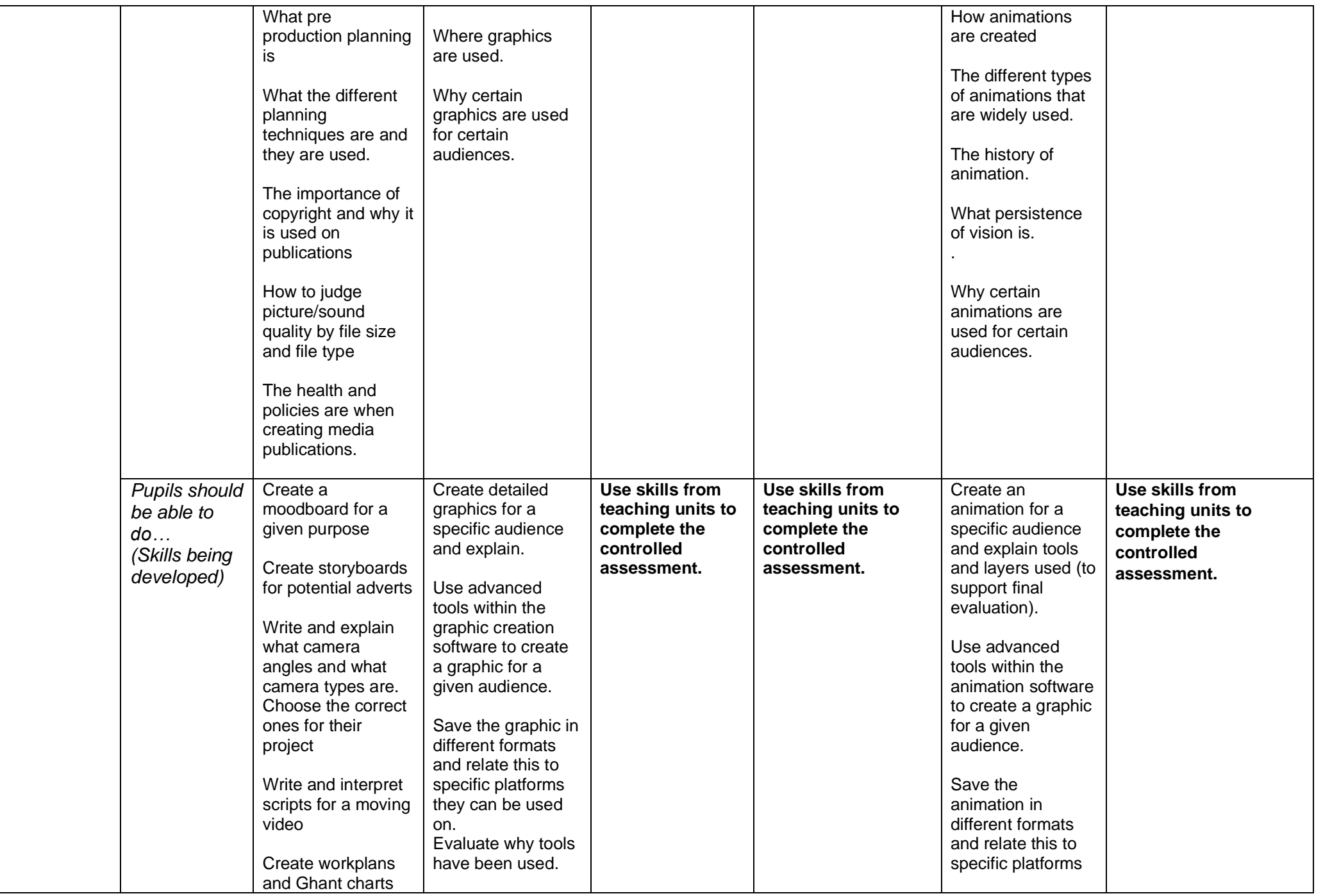

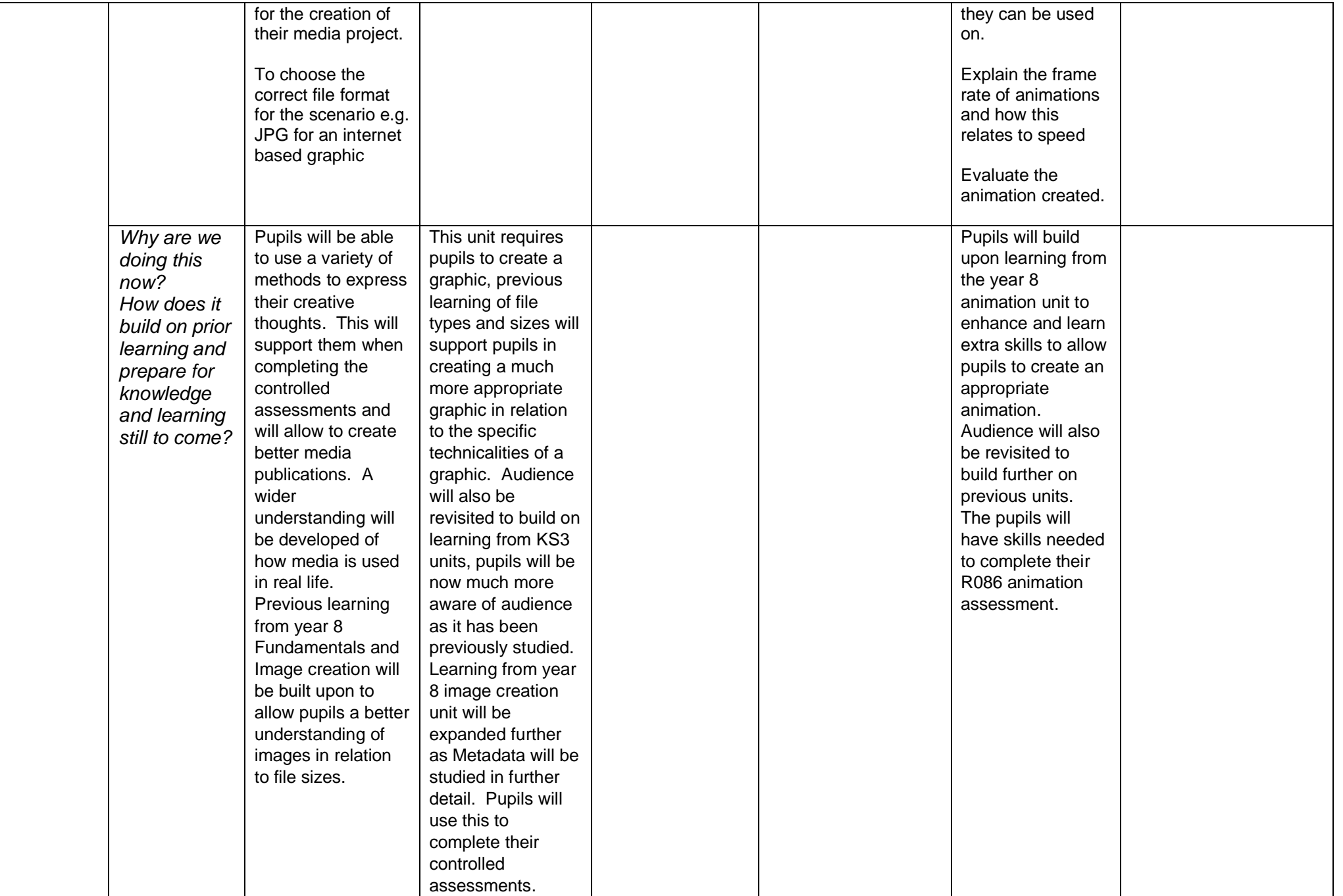

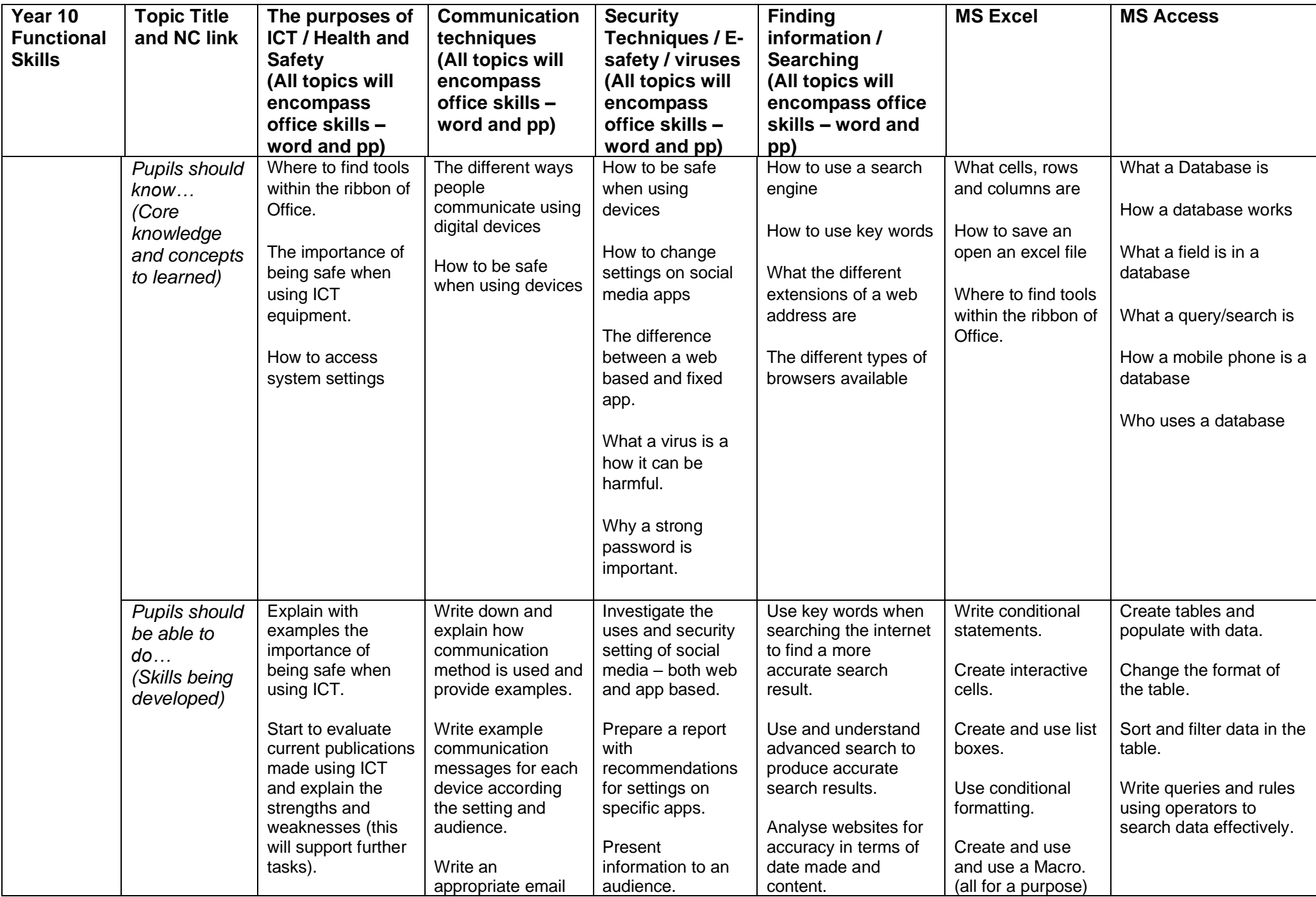

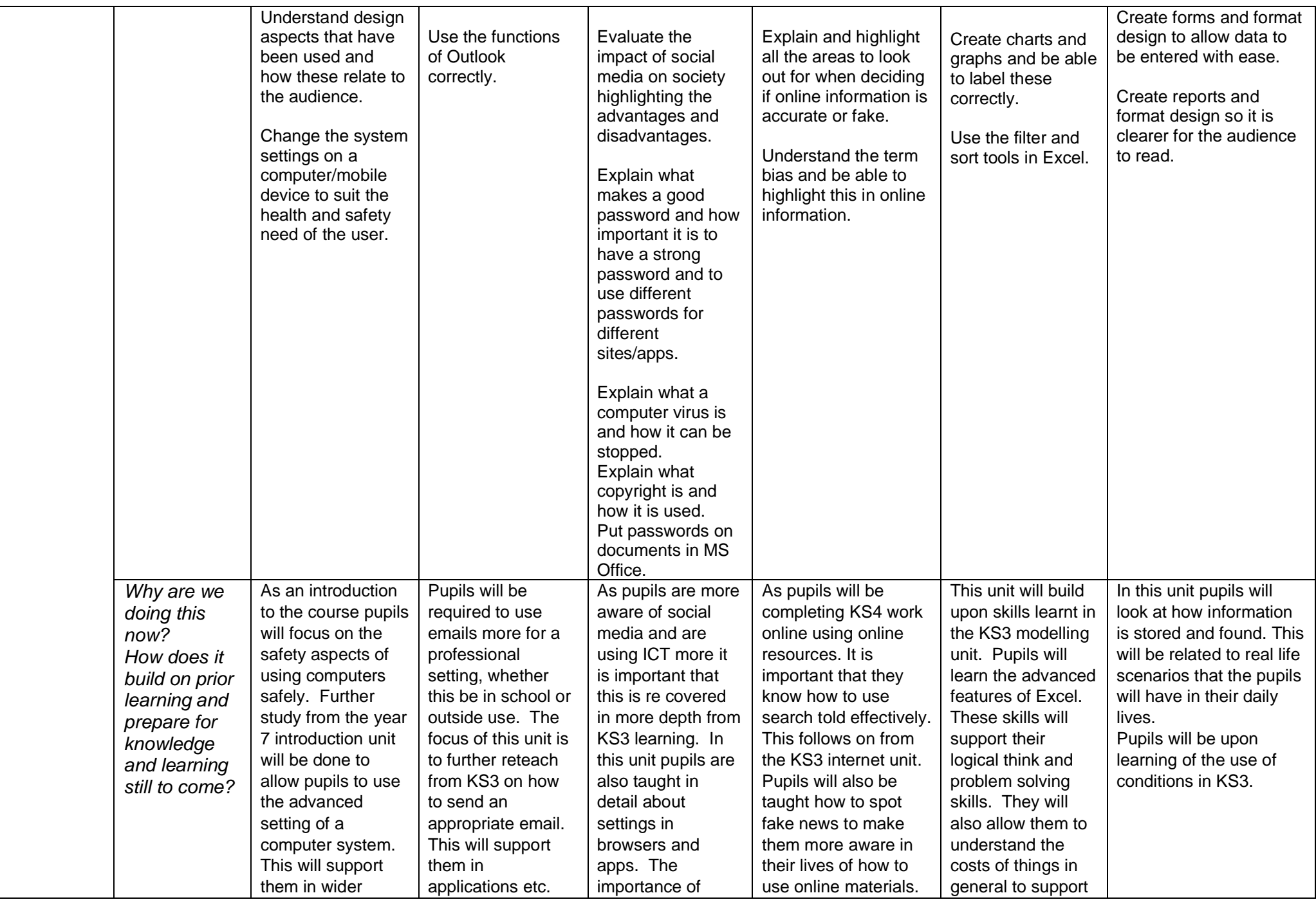

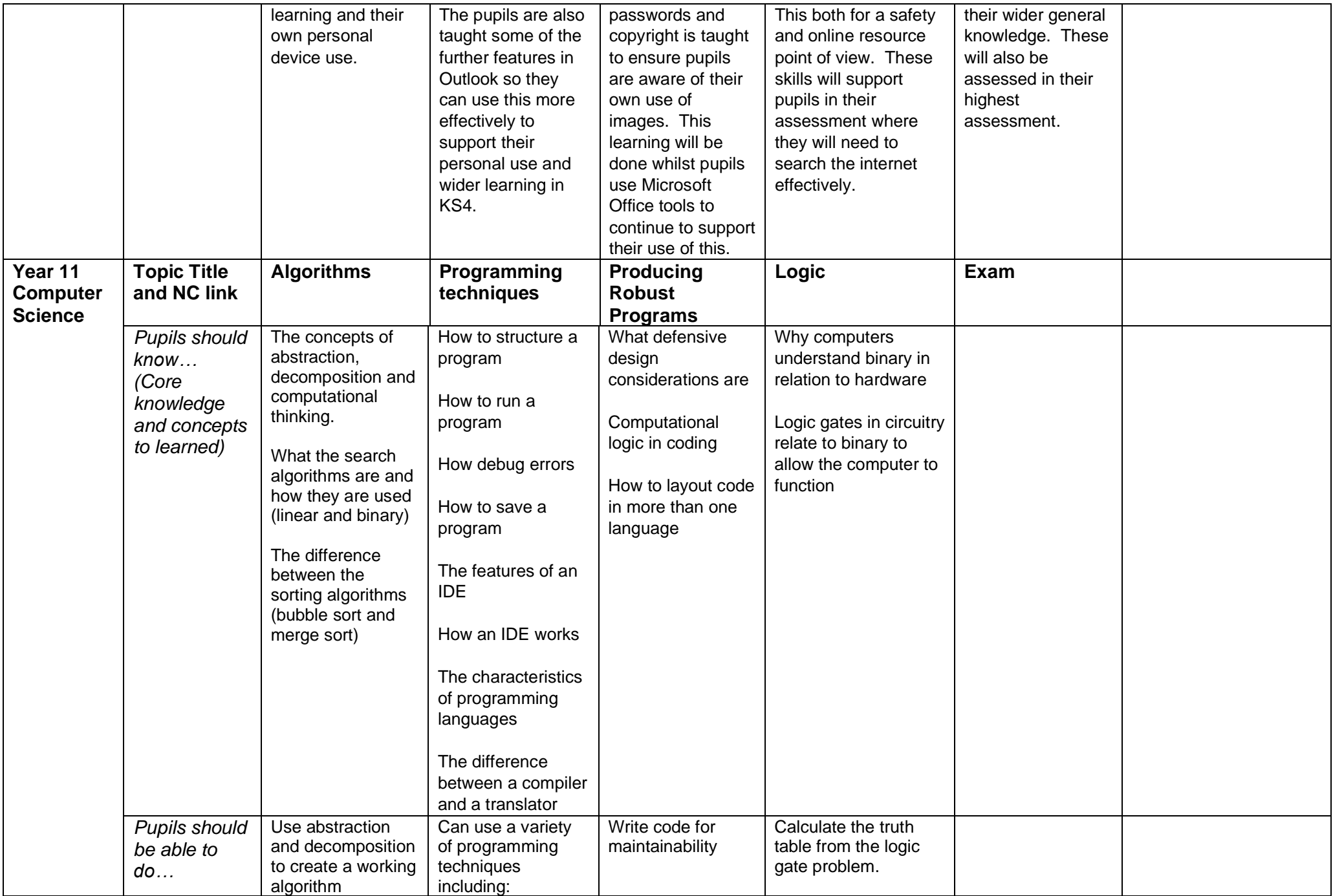

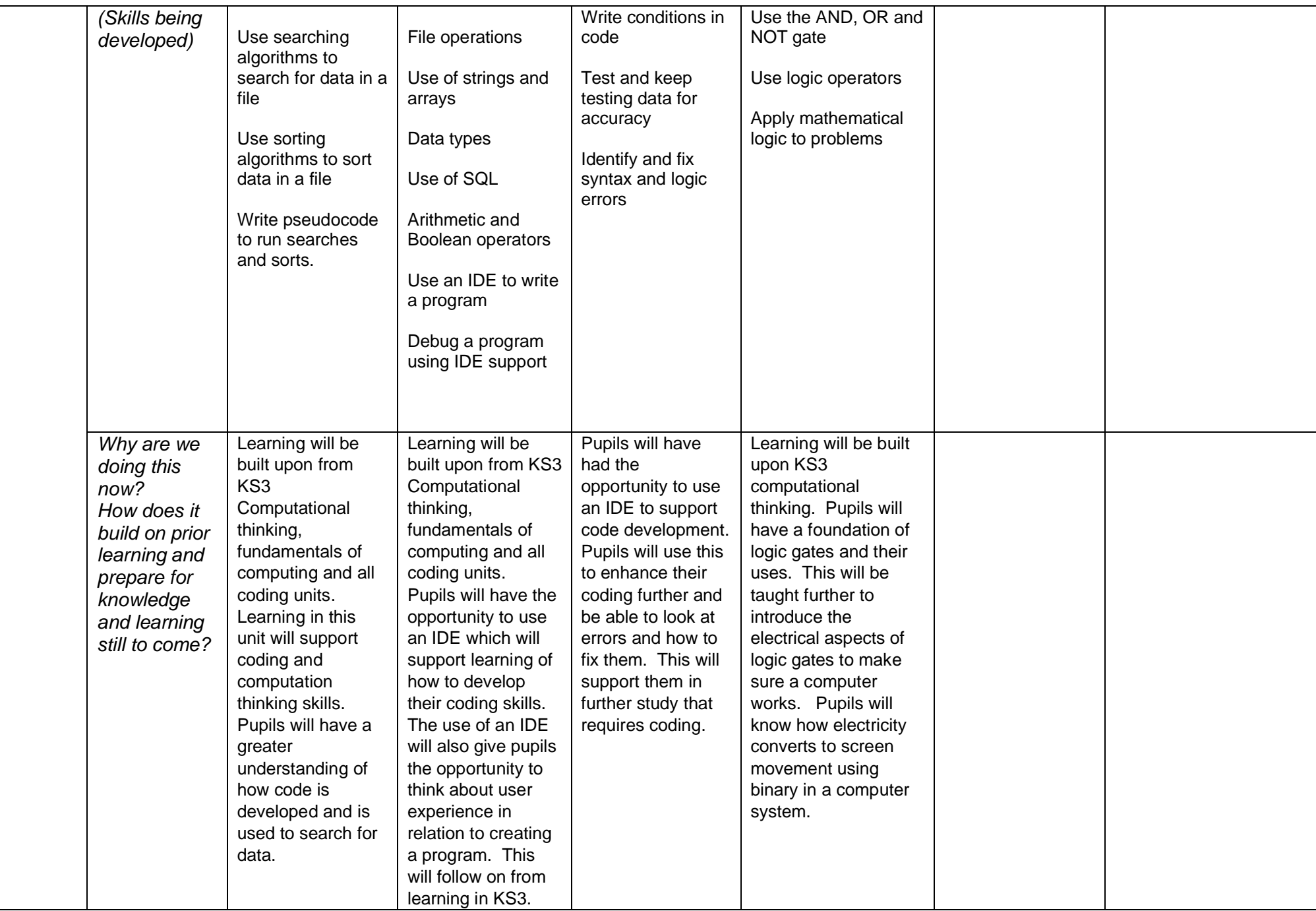

![](_page_19_Picture_430.jpeg)

![](_page_20_Picture_333.jpeg)

![](_page_21_Picture_411.jpeg)

![](_page_22_Picture_227.jpeg)

![](_page_23_Picture_162.jpeg)

![](_page_24_Picture_325.jpeg)

![](_page_25_Picture_12.jpeg)